# **drand Python Documentation**

*Release 0.1.0.dev3*

**Sylvain Bellemare**

**Mar 13, 2020**

### **Contents**

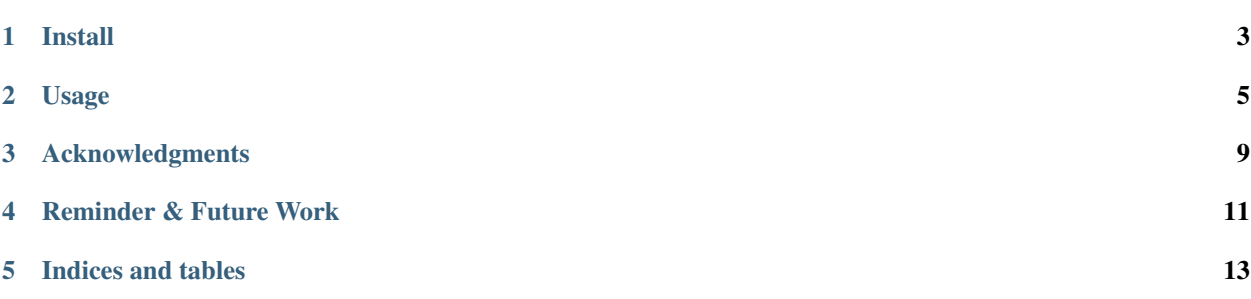

Python client to query a [drand](https://github.com/drand/drand) network for publicly verifiable, unbiased, and unpredictable random values.

To learn more about [drand](https://github.com/drand/drand) see [drand's documentation.](https://github.com/drand/drand#documentation)

WARNING: This software is currently only, strictly, and purely for experimental purposes. It was developed for prototyping and experimenting with the [drand](https://github.com/drand/drand) network, which is itself still experimental!

IMPORTANT: Currently only works with the [drand](https://github.com/drand/drand) server code from the master branch (as of March 8, 2020). To query the [drand test network](https://drand.github.io/) (e.g.: [League of Entropy\)](https://www.cloudflare.com/leagueofentropy/) using Python you may try [drb-client.](https://github.com/Snawoot/drb-client)

- *[Install](#page-6-0)*
- *[Usage](#page-8-0)*
	- *[Prerequisite: Run a local drand network](#page-8-1)*
	- *[Query a drand server](#page-8-2)*
		- \* *[Get the public key of the network \(/api/info/distkey\)](#page-8-3)*
		- \* *[Get and verify a random value \(/api/public\)](#page-9-0)*
- *[Acknowledgments](#page-12-0)*
- *[Reminder & Future Work](#page-14-0)*

Install

<span id="page-6-0"></span>\$ pip install drand

Usage

### <span id="page-8-1"></span><span id="page-8-0"></span>**2.1 Prerequisite: Run a local drand network**

First, run a local drand network. See [devnet/README.md](https://github.com/initc3/drand.py/blob/master/devnet/README.md) for more details.

```
$ cd devnet
$ ./run.sh
```
Get the addresses of the drand servers

```
from drand.utils import get_addresses_from_group_file
group_file = 'devnet/data/group.toml'
addresses = get_addresses_from_group_file(group_file)
```
**>>>** addresses ['172.15.238.2:8084', '172.15.238.3:8081', '172.15.238.4:8080', '172.15.238.6:8082', '172.15.238.5:8083']

### <span id="page-8-2"></span>**2.2 Query a drand server**

**import drand**

#### <span id="page-8-3"></span>**2.2.1 Get the public key of the network (/api/info/distkey)**

Each node has a public share of this group key.

distkey = await drand.get\_distkey(addresses $[0]$ , tls=False)

```
>>> distkey
˓→'9509e2c2a5d04776bedce40839341375c89aa34a0372a1db273f562d89050b4ae54a76a276a26580166b0cd91e63f909
˓→'
```
#### <span id="page-9-0"></span>**2.2.2 Get and verify a random value (/api/public)**

The verification means verifying that the "randomness" value is the hash of the signature, and that the signature is valid for the public key (distkey) and the the message (round + previous)

```
res = await drand.get_and_verify(
   addresses[3], distkey=distkey, tls=False,
)
```

```
>>> res
{'round': 73,
 'previous':
→'b894ccc3859d1fb6d2ce6722b7195d359fbe6b0a387a3693e539e4957f1c69025936919fff3bd89a303cdfbcb929aae10
ightharpoonup',
'signature':
→'817254f9267e5345f5160a794ad5ffca0a9a2295cbfedc8c3d19215f91c8ccd07faa8354564d18159905477757c21f8a0
ightharpoonup',
'randomness': '66c3554bc0927a4ccbfdd73856071be792e3ddec7c27193d2f2f4d482c78b6b2'}
```
Get a random value for round 5

```
res = await drand.get_and_verify(
   addresses[3], distkey=distkey, tls=False, round_=5
)
```

```
>>> res
{'round': 5,
'previous':
→ 'aab94951afa626c26af5e08baa111fb98b1f5300556dc472f5e976a1ca4ccb074ecb7778cf18e08272fb40e1421a63091·\hookrightarrow',
'signature':
\rightarrow'ad3e4f0bf0ef93c2ced95c12e1e7b5d0adbc4791e5592a83ce6119e0b610b7de40786e639861aa62df9d3a01b0ac50f90
ightharpoonup',
 'randomness': 'baee3fd77cd09349325794f766c0c81c887987907ec2834ac09a8a46c2193747'}
```
Get random values for a range of rounds

```
import asyncio
from aiohttp import ClientSession
async def get_rands(rounds):
    async with ClientSession() as session:
       tasks = []
        for r in rounds:
            tasks.append(
                drand.get_and_verify(
```
(continues on next page)

(continued from previous page)

```
addresses[4],
                 distkey=distkey,
                 session=session,
                 tls=False,
                 round_=r,
             )
        )
    rands = await asyncio.gather(\startasks)
return rands
```

```
>>> asyncio.run(get_rands(range(2, 5)))
[{'round': 2,
  'previous':
→'b816229db70d3d7ab727bf0dc8ae3de27c354b066d5d931d3b6fb14d2fcf2433cd72f0271a9c47e7448d¢7c9589de2250d
ightharpoonup',
 'signature':
→'a515fe873dc18810d3aa446614786aa63567930f888c82b1edf66ea1e0f604c46948863dc349320219eba7d11a7848131
ightharpoonup ',
  'randomness': '185963dba81d25158bb60bc0bc16823b7687a87cca739a6a9e4a2bccac16c5f0'},
{'round': 3,
  'previous':
→'a515fe873dc18810d3aa446614786aa63567930f888c82b1edf66ea1e0f604c46948863dc349320219eba7d11a7848131
ightharpoonup',
  'signature':
→'81d3a98e63e8480d61e64ef7126dea5f83cc98303d43c66221f15edab8dc4e02d7c229a645f107ee76e0de11673569810
\hookrightarrow',
 'randomness': '0b7d6c4a465b4cd6099f4a888ea355c2173a8108ad749a7790c64592a9c2ee9f'},
{'round': 4,
  'previous':
˓→'81d3a98e63e8480d61e64ef7126dea5f83cc98303d43c66221f15edab8dc4e02d7c229a645f107ee76e0de11673569810f18fc6fd5d27e5a50aa0cbf95e90f1d6c750715a9e4b79ec8a5982421e2a324864d1471e36a0af3c773864923a3e3b4
\hookrightarrow',
  'signature':
→ 'aab94951afa626c26af5e08baa111fb98b1f5300556dc472f5e976a1ca4ccb074ecb7778cf18e08272fb40e1421a63091·ightharpoonup',
  'randomness': '2dcc3e4894c91d092cdbcbe6daf777c5cbe2e6948cf8a18693009762273d52aa'}]
```
### Acknowledgments

<span id="page-12-0"></span>The initial code interface for this package was based on the JavaScript client [drandjs.](https://github.com/drand/drandjs)

The devnet directory under the root of the [repo](https://github.com/initc3/drand.py) was taken from the [demo](https://github.com/drand/drand/tree/a40dc25e1aec6822a79c72b4aaca12e65c700f01/demo) directory under the [drand/drand](https://github.com/drand/drand) repository, tree with commit hash [a40dc25e1aec6822a79c72b4aaca12e65c700f01.](https://github.com/drand/drand/tree/a40dc25e1aec6822a79c72b4aaca12e65c700f01/demo) The code was brought over using [git-filter](https://github.com/newren/git-filter-repo)[repo](https://github.com/newren/git-filter-repo) in order to preserve the commit history.

The original boilerplate for this package was created with [Cookiecutter](https://github.com/audreyr/cookiecutter) and the [audreyr/cookiecutter-pypackage](https://github.com/audreyr/cookiecutter-pypackage) project template.

Thanks to [IC3](https://www.initc3.org/) (The Initiative For Cryptocurrencies & Contracts) for supporting this work.

### Reminder & Future Work

<span id="page-14-0"></span>This software is currently only, strictly, and purely for experimental purposes. It was developed for prototyping and experimenting with the [drand](https://github.com/drand/drand) network, which is itself still experimental!

The [Github issue tracker](https://github.com/initc3/drand.py/issues) will be used to plan and manage future work.

### **4.1 History**

#### **4.1.1 0.1.0.dev0 (2020-03-07)**

• Made planning release on PyPI.

#### **4.1.2 0.1.0.dev1 (2020-03-08)**

• Added code.

Indices and tables

- <span id="page-16-0"></span>• genindex
- modindex
- search